The Online Traffic Report aggregates views and impressions for your listings and all Weichert Listings from four major real-estate websites including Weichert.com, Zillow, Trulia and Realtor.com. The Online Traffic Report is a professional report that is exclusive to WeichertPRO and is a great tool to use with both Sellers and Buyers. Use it as a resource for a potential price reduction, make it part of your listing portfolio or create a sense of urgency with your buyers. To get the Online Traffic Report, follow the simple steps below:

# **The Online Traffic Report**

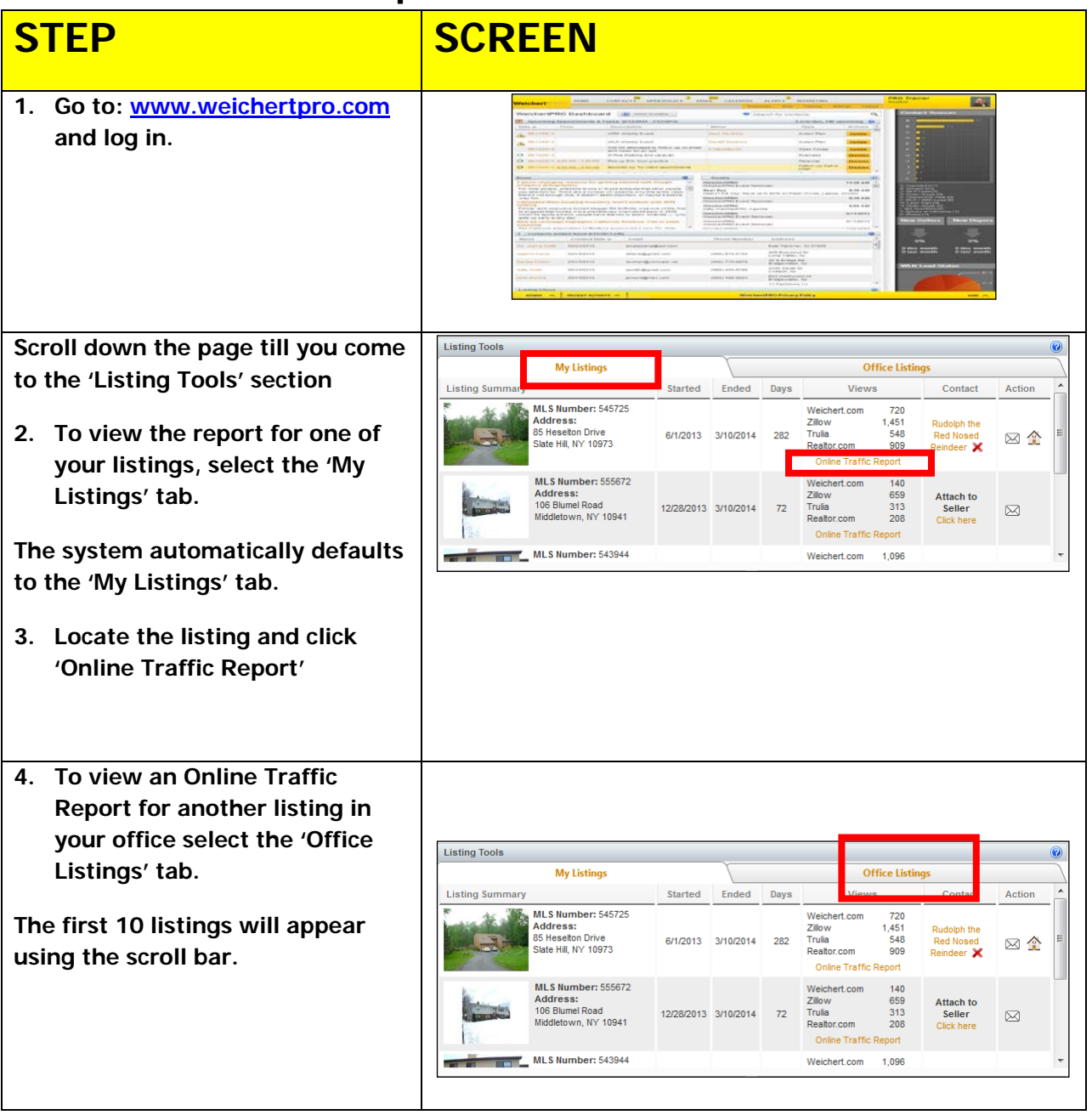

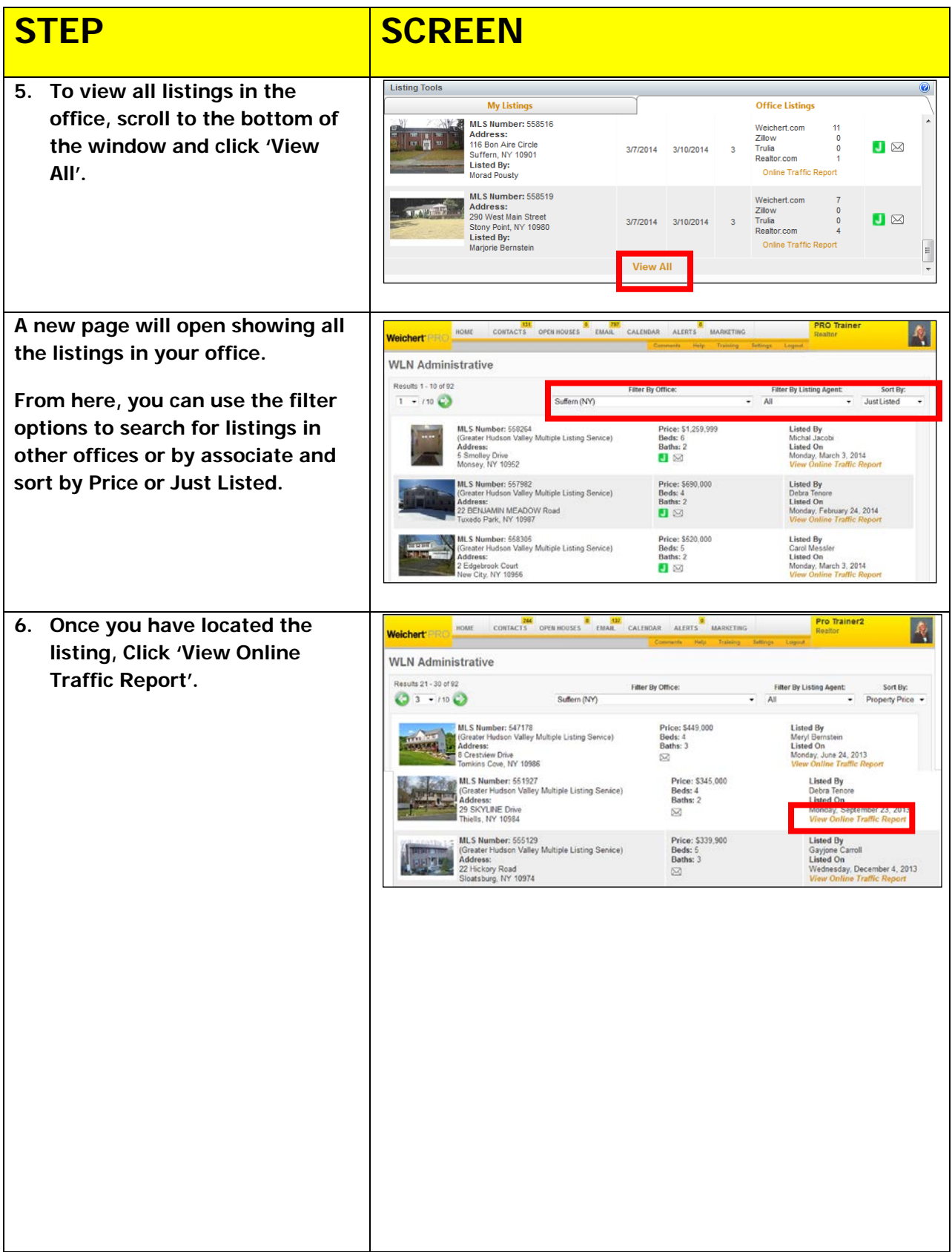

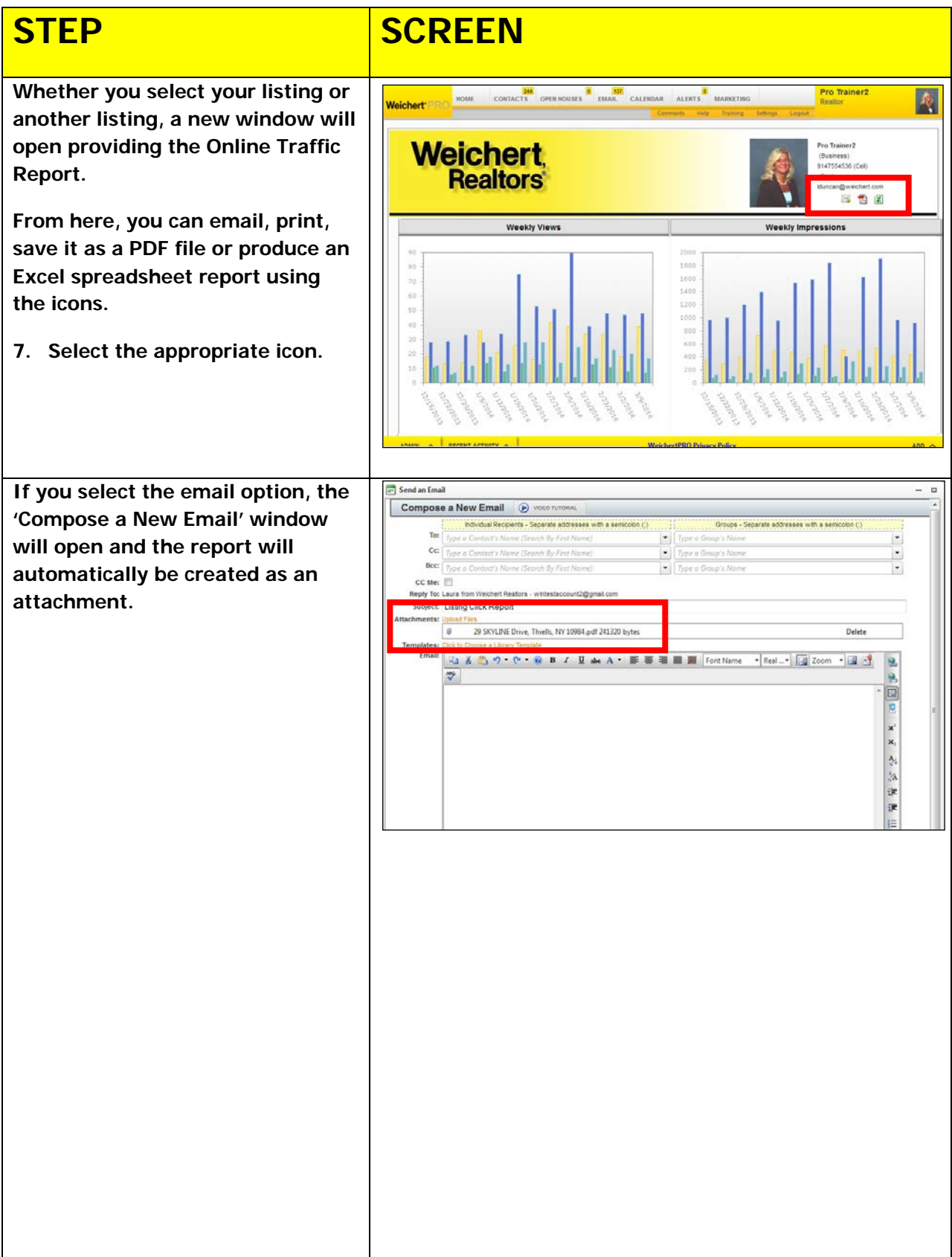

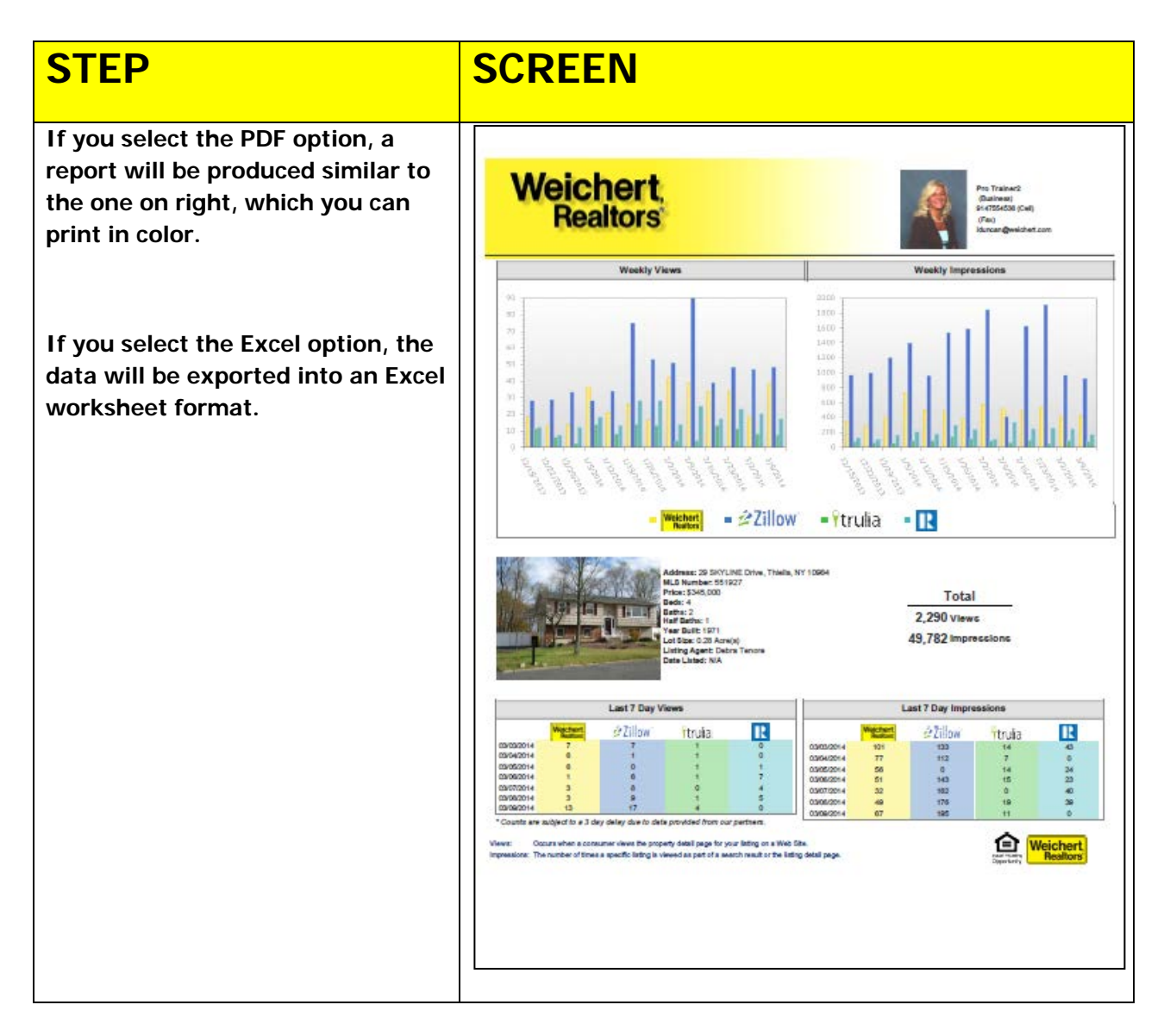

#### **Additional Resources:**

- **For Technical Questions: Call the Help Desk at 973-605-1619**
- **Or email at: [WLNHELP@WLNINC.COM](mailto:WLNHELP@WLNINC.COM)**
- For additional WeichertPRO training and our a library of video tutorials visit: WeichertPRO.com > Training